## SAP ABAP table MDM\_DISTR\_TS\_OBJAA {MDM: Auditing acceptability data with object ID.}

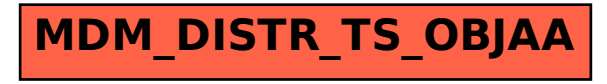